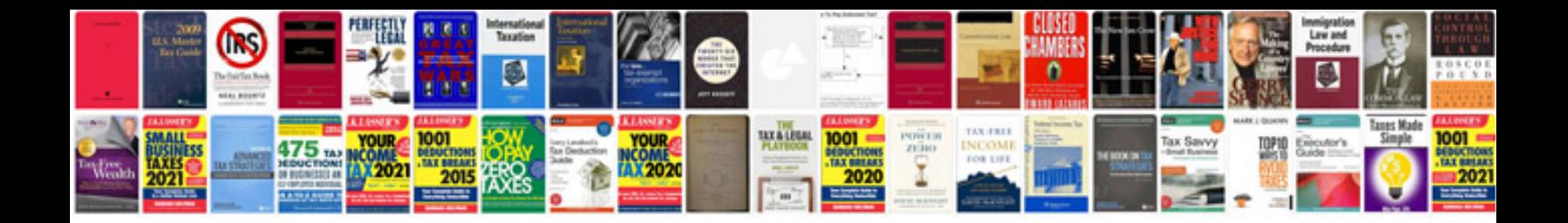

**Kyocera km5050 manual**

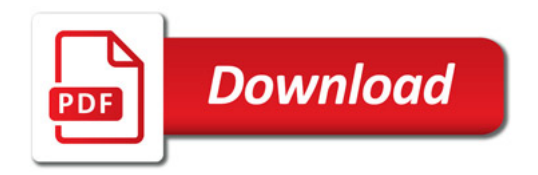

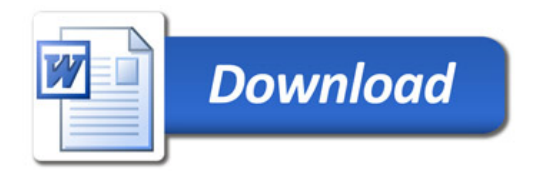